# Tratamiento Discreto de Se˜nales 1

Práctica 2-Procesado Lineal Bidimensional (I)

22 de marzo de 2005

### 1 Objetivos

El objetivo de la práctica consiste en el manejo e interpretación de espectros bidimensionales, tanto de una forma analítica como mediante ordenador.

# 2 Intercambio de módulo y fase

- Seleccione dos imágenes del banco de imágenes de Matlab (si no son del mismo tamaño fuerce a que coincidan en base a diezmados  $y/o$  extracción de una subimagen a partir de la original).
- Obtenga los espectros de ambas imágenes mediante la orden fft2.
- Intercambie los módulos y fases de ambos espectros, y obtenga las respectivas transformadas inversas. Observe los resultados por pantalla.
- Observe como imagen los módulos de las transformadas de Fourier de las imágenes originales (se recomienda que los observe en un dominio logar´ıtmico). Extraiga las oportunas conclusiones.

#### 3 Reconstrucción a partir de la fase

La importancia de la fase en la inteligibilidad de las imágenes se puede explotar para reconstruir una imagen a partir de la información exclusiva de la fase (y el valor medio de la imagen). En este apartado se trata de poner en práctica esta idea mediante la programación de un algoritmo iterativo. Para tal fin, proceda de la manera siguiente (figura 1)

- 1. Seleccione una imagen de la base de imágenes de Matlab (por ejemplo, el cameraman.tif o cualquier otra). Sea ésta  $y[m, n]$
- 2. Obtenga su transformada de Fourier  $Y[k, l]$  y almacene exclusivamente la fase (es decir, deseche el módulo). Conviene que la transformada de Fourier se haga en un número de puntos superior al original.
- 3. El procedimiento iterativo consiste en crear aproximaciones sucesivas a la imagen a reconstruir. Para ello, debemos partir de una imagen cualquiera  $x[m, n]$  y obtener su Transformada de Fourier  $X[k, l]$  con el mismo número de puntos que la correspondiente a la imagen original.
- 4. Deseche la fase de esta segunda transformada e inserte la fase procedente de la imagen original. Imponga el valor medio de la imagen original en el lugar apropiado de esta transformada de Fourier. El resultado será  $Y'[k, l]$

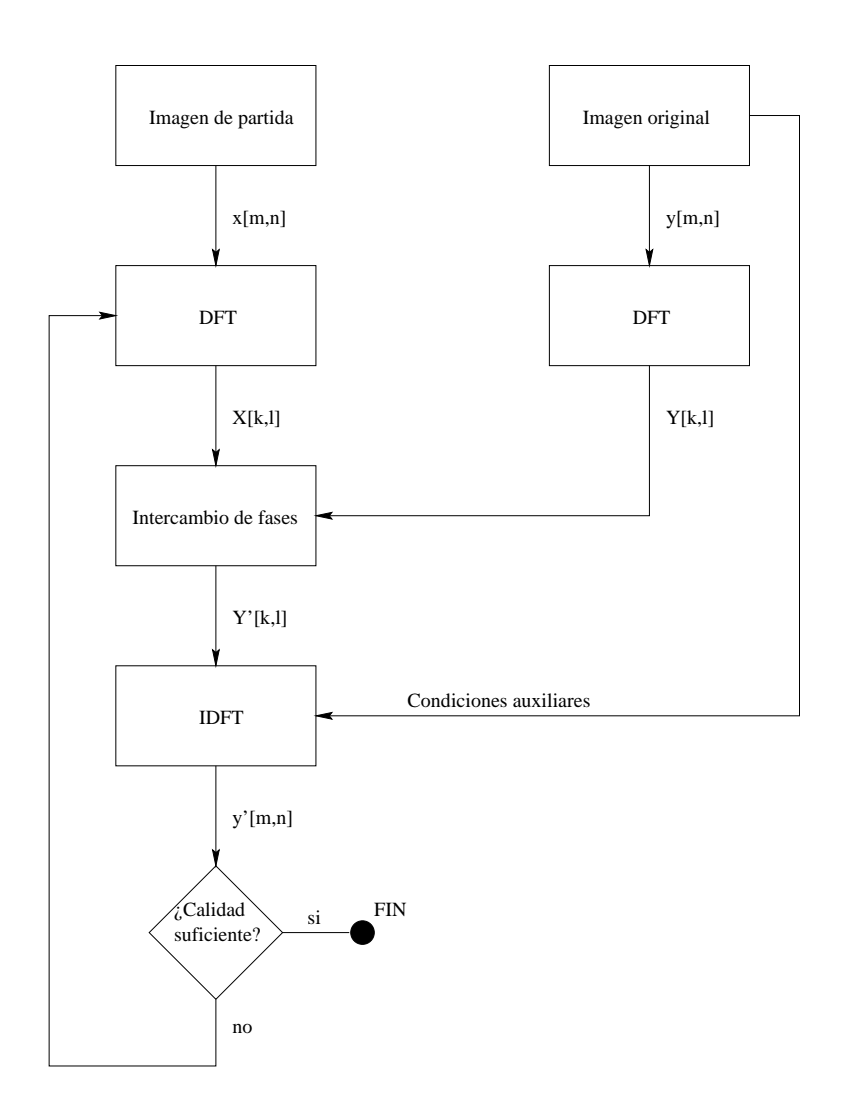

Figura 1: Diagrama de flujo del algoritmo de reconstrucción

- 5. Lleve a cabo la transformada inversa, quédese con la parte real, y deseche los puntos en exceso procedentes de la transformada inversa con respecto al tama˜no original de la imagen. El resultado será  $y'[m, n]$ .
- 6. Vuelva al punto 2 y repita hasta que la calidad de la imagen reconstruida sea, a su juicio, aceptable.

Extraiga las oportunas conclusiones.

## 4 Transformadas de se˜nales continuas y discretas

- Obtenga analíticamente la transformada de Fourier  $F(\xi_1, \xi_2)$  continua de una señal constante de valor unidad en el interior de un rectángulo, de lados respectivos  $2T_1$  y 2T2, paralelo a los ejes coordenados, y centrado en el origen de coordenadas (el valor de la señal será nulo fuera de dicho recinto).
- Genere una señal bidimensional discreta consistente en una aproximación de la señal continua anterior; en este caso el rectángulo tendrá unos lados de longitudes respectivas  $N_1$  y  $N_2$ . Observe el módulo de la transformada de Fourier discreta de dicha señal; para tal fin haga uso de la instrucción fft2 (la cual puede complementarla, si lo desea, con fftshift).
- Genere una imagen cuyos valores coincidan con el cálculo analítico realizado en el primer punto de este apartado. Compare los resultados y extraiga las oportunas conclusiones.
- Calcule analíticamente la transformada de Fourier de la señal discreta generada y observe el m´odulo de la misma como una imagen. Compare con los resultados obtenidos hasta ahora.
- Extraiga alguna fila (o columna) de los módulos de los espectros hasta ahora generados y observe estas se˜nales unidimensionales mediante la orden plot; compare los resultados.